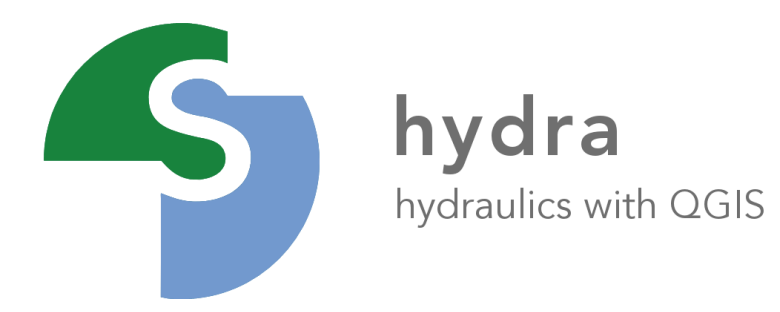

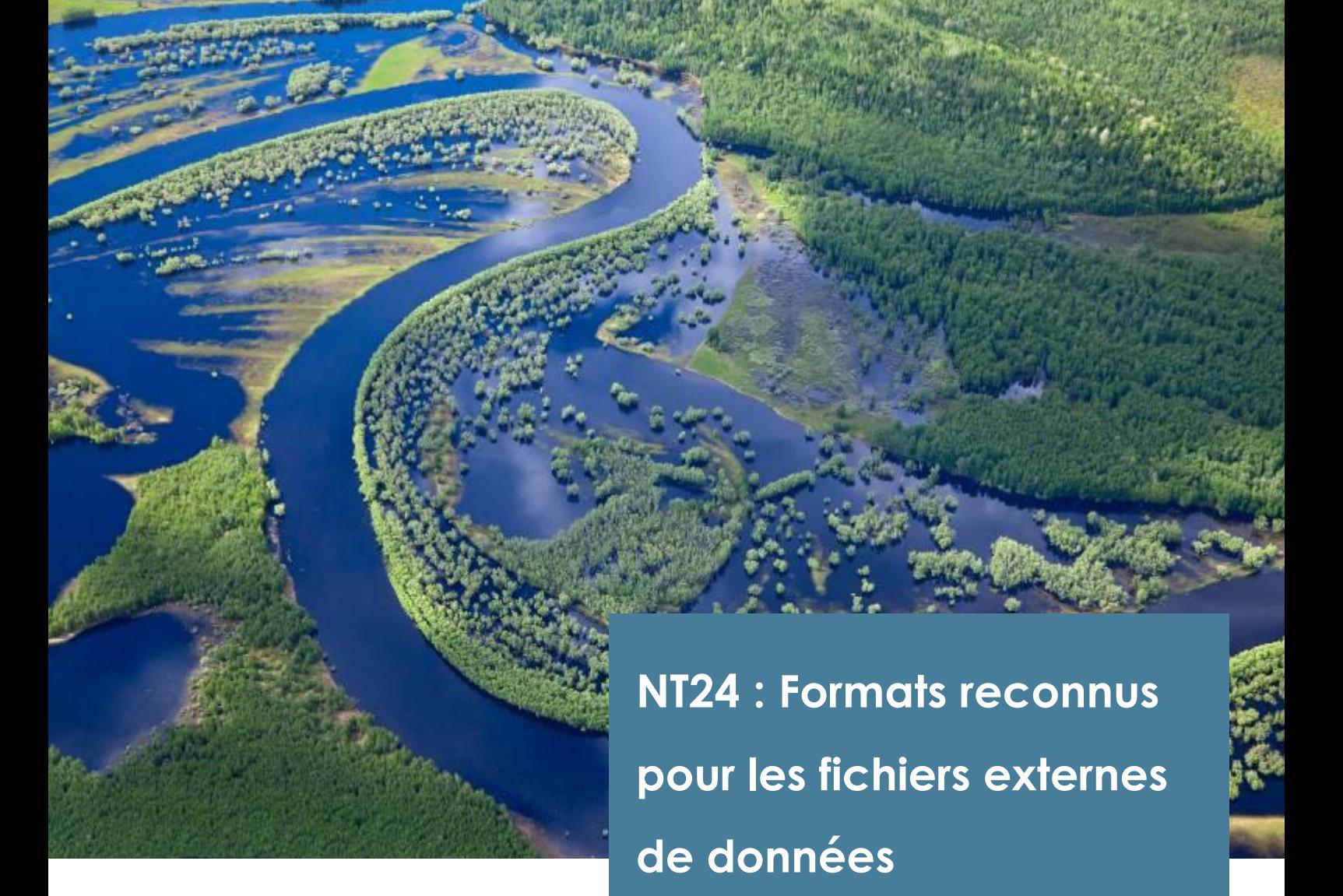

**HYDRA SOFTWARE**

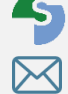

**S** www.hydra-software.net **M** contact@hydra-software.net Version 2 - 03/2021

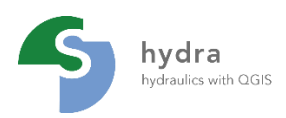

### **FORMATS RECONNUS POUR LES FICHIERS EXTERNES DE DONNEES HYDROLOGIQUES** *V2 - 03/2021*

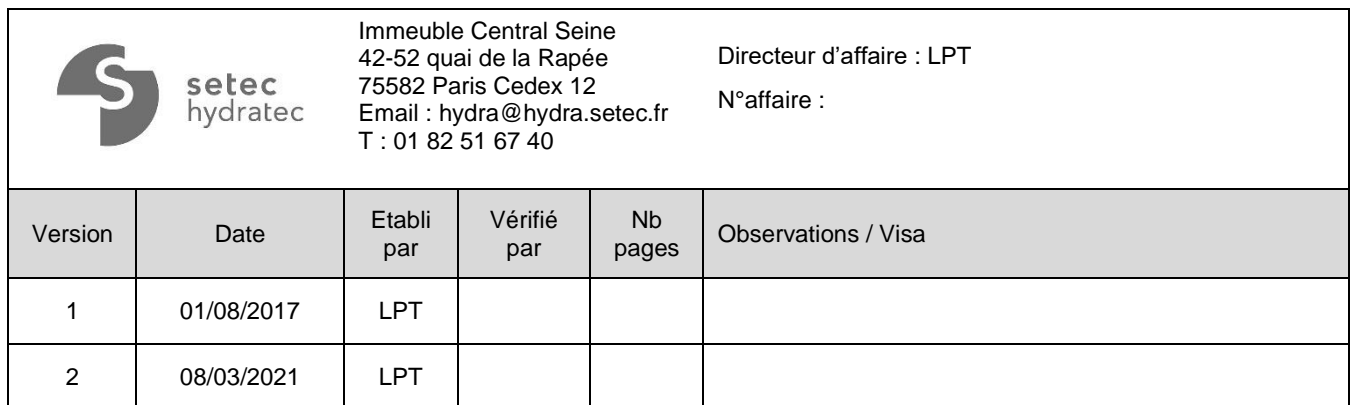

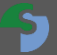

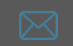

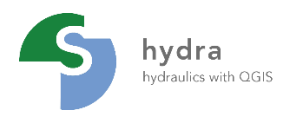

### **FORMATS RECONNUS POUR LES FICHIERS EXTERNES DE DONNEES HYDROLOGIQUES**

## TABLE DES MATIERES

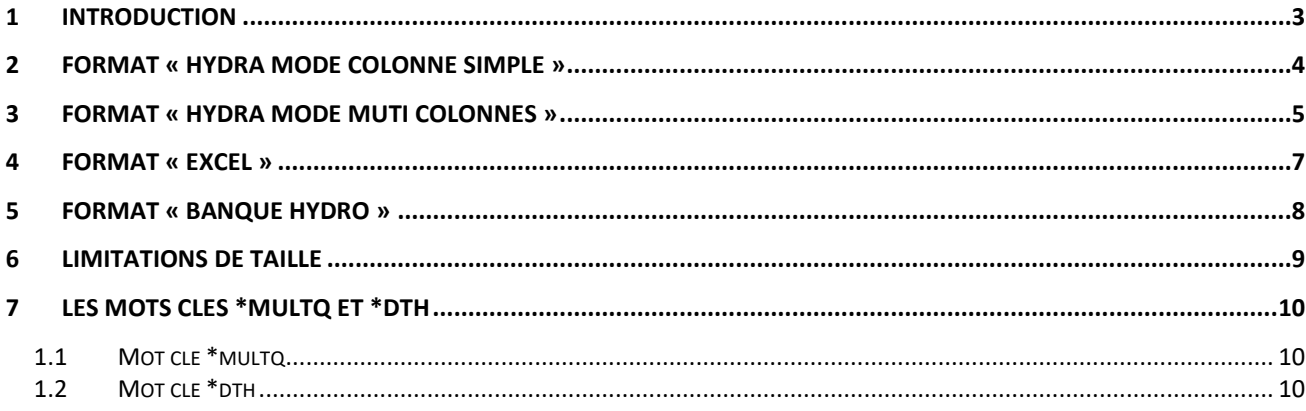

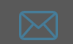

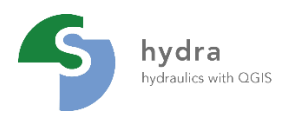

## <span id="page-3-0"></span>**1 INTRODUCTION**

Les types de données externes X(t) pouvant être définies sont :

- les hydrogrammes d'apport Q(t), enrichis ou non des flux des paramètres de transport,
- les conditions de type Z(t), associées à la condition limite aval CLZT d'une branche filaire,
- les courbes de vitesse et direction de vent.

Les courbes appartenant à un fichier doivent avoir la même structure de données. Quatre formats de lecture suivants sont reconnus. Ils sont définis ci-après.

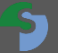

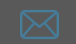

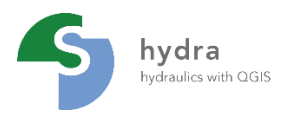

## <span id="page-4-0"></span>**2 FORMAT « HYDRA MODE COLONNE SIMPLE »**

Le fichier contient des blocs contigus de courbes temporelles X(t) au format HYDRA . Chaque bloc est structuré comme suit :

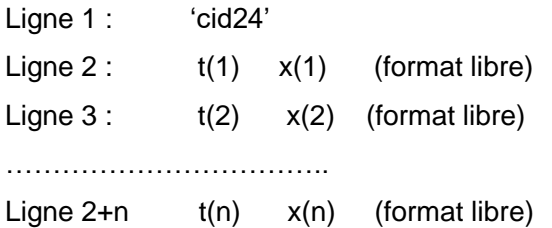

Le temps est exprimé en heures, relativement au temps origine.

Le format suivant est également accepté :

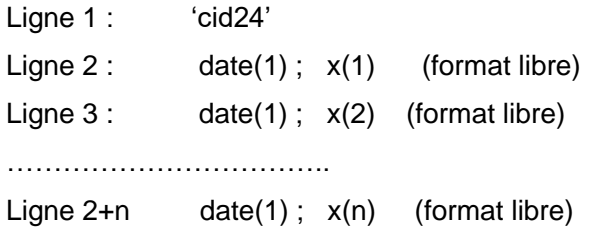

Une date est exprimée sous l'un des formats suivants :

- aaaammjj
- aaaammjjhhmn
- jj/mm/aaaa hh :mn :ss :cc
- aaaa/mm/jj hh :mn :ss :cc

L'heure est facultative. Si elle est présente, elle doit inclure au moins heures et minutes.

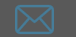

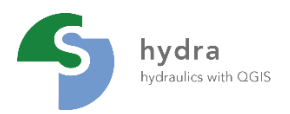

## <span id="page-5-0"></span>**3 FORMAT « HYDRA MODE MUTI COLONNES »**

Le fichier contient des blocs contigus de n courbes temporelles X1(t), X2(t), Xp(t)

Ligne 1 : \$

Ligne 2 : cid\_ format-temps ; param1 ; param 2 ; ……………….. param n

{ bloc1}

{bloc2}

----------

{blocp}

Le premier caractère non blanc de la ligne 1 doit être le caractère « \$ ». Le nom de chaque parametre « cidi » peuvent occuper jusqu'à 24 caractères. Les champs de la ligne 1 doivent être séparés par le caractère « ; »..

Param1 désigne généralement le débit, les autres champs désignent les flux des paramètres de transport associées.

cid\_format\_temps précise le format des temps :

- cid\_format\_temps= « DATE » : date calendaire
- cid\_format\_temps= « TH » : temps en heures/date début simulation.
- cid format temps= « TMin » : temps en minutes/date début simulation.

Les blocs peuvent être séparés entre eux par des lignes blanches. Chaque bloc définit un hydrogramme étendu selon le format suivant :

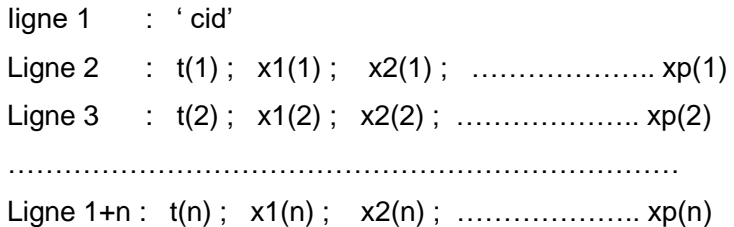

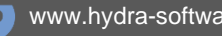

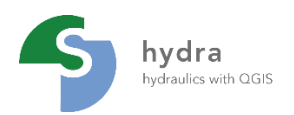

### **FORMATS RECONNUS POUR LES FICHIERS EXTERNES DE DONNEES HYDROLOGIQUES** *V2 - 03/2021*

### Exemple :

### \$

TH; debit; courbe2; courbe3;

### 'station1'

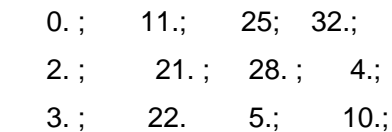

### 'station2'

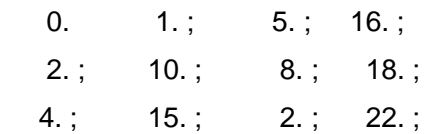

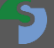

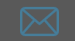

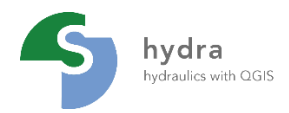

## <span id="page-7-0"></span>**4 FORMAT « EXCEL »**

Ce format sert à définir des hydrogrammes alignés sur la même base de temps.

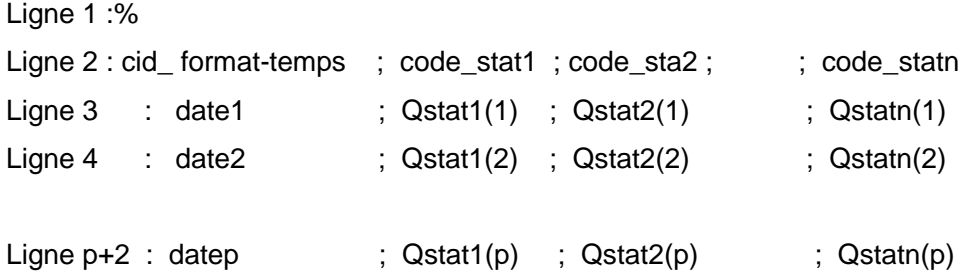

Le premier caractère non blanc de la ligne 1 doit être le caractère «% ». Les noms de chaque courbe « cidi » peuvent occuper jusqu'à 24 caractères. Les champs de chaque ligne doivent être séparés par le caractère « ; »..

cid\_format\_temps précise le format des temps :

- cid\_format\_temps= « DATE » : date calendaire
- cid\_format\_temps= « TH » : temps en heures/date début simulation.
- cid\_format\_temps= « TMin » : temps en minutes/date début simulation.

Une date est exprimée sous l'un des formats suivants :

- aammjj
- aammjjhhmn
- jj/mm/aaaa hh :mn :ss :cc
- aaaa/mm/jj hh :mn :ss :cc

L'heure est facultative. Si elle est présente, elle doit inclure au moins heures et minutes.

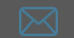

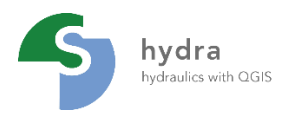

## <span id="page-8-0"></span>**5 FORMAT « BANQUE HYDRO »**

Ligne 1 %

Ligne 2 : station ; date ;  $p1$ ;  $p2$ ; ; pn Ligne  $2$  : cid1 ; date1 ; Qp1(1) ; Qp2(1) ; Qpn(1) Ligne  $3$  : cid1 : date2 ;  $Qp1(2)$  ;  $Qp2(2)$  ;  $Qpn(2)$ ……………………………………………………………………………………… Ligne  $p+1$  : cid1 ; datep ;  $Qp1(p)$  ;  $Qpp2(p)$  ;  $Qpn(p)$ Ligne  $p+2$  : cid2 ; date1 ; Qp2(1) ; Qp2(1) ; Qpn(1) Ligne  $p+3$  : cid2 : date2 ;  $Qp2(2)$  ;  $Qp2(2)$  ;  $Qpn(2)$ ……………………………………………………………………………………….. Ligne  $p+q$  : cid2 ; dateq ; Qp2(q) ; Qp2(q) ; Qpn(q)

Le premier caractère non blanc de la ligne 1 doit être le caractère « % ». Les noms de stations peuvent occuper jusqu'à 24 caractères ainsi que les noms de paramètres.

Les champs occupent chacun une longueur maximum de 24 caractères. Ils sont séparés entre eux par le séparateur « ; ».

Une date est exprimée dans le format : aaaammjjhh

après lecture les variables sont définis comme suit : « cidi\_pj.

Format « banque hydro » Non exploitable dans l'état actuel du programme.

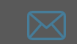

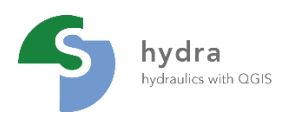

# <span id="page-9-0"></span>**6 LIMITATIONS DE TAILLE**

Nombre maximum de stations : 500 tous fichiers confondus

Le nombre maximum de courbes par station dépend du format :

- format Hydra mode simple : 1
- format Hydra mode étendu : 8
- format Excel : 1
- format Banque Hydro : 10

Nombre maximum de points par courbe : 5000.

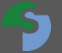

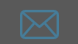

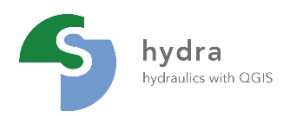

# <span id="page-10-0"></span>**7 LES MOTS CLES \*MULTQ ET \*DTH**

Ces mots doivent être déclarés en début de fichiers, avant les courbes X(t) :

- Le mot clé \*MULTQ permet de modifier les valeurs  $X(t)$  lues dans le fichier.
- Le mot clé \*DTH permet limiter le nombre de points lus dans le fichier pour respecter la taille maximum de tableaux exploités pour les calculs (5000).

### <span id="page-10-1"></span>**1.1 MOT CLE \*MULTQ**

Ligne 1 : \*MULTQ Ligne 2 : cid1 a1 b1 ------------------------------ Ligne 1+n cidn an bn

cid : identificateur de courbe : doit figurer dans le fichier. Les valeurs x sont modifiées comme suit :  $x' = ax +b$ , pour tous les temps.

### <span id="page-10-2"></span>**1.2 MOT CLE \*DTH**

Ligne 1 : \*DTH Ligne 2 : dth

On ne retient dans la lecture que les valeurs espacées du pas de temps dth (en heures).

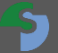

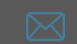